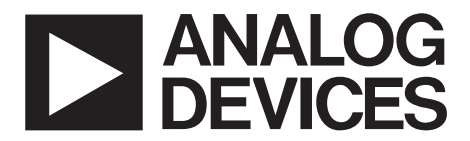

AN-0986 应用笔记

**One Technology Way • P.O. Box 9106 • Norwood, MA 02062-9106, U.S.A. • Tel: 781.329.4700 • Fax: 781.461.3113 • [www.analog.co](http://www.analog.com/zh/index.html)m**

# 调整 **AD5362** 的输出范围和跨度

## 作者 :**Ken Kavanagh**

# 简介

本应用笔记说明如何利用 AD5362 的特性,在 DAC 通道 上设置不同的输出范围。虽然本应用笔记以 AD5362 为范 例,但所用方法对 AD5360、AD5361 和 AD5363 同样有 效。相关数据手册应与本应用笔记配合使用。在 PLC 和模 拟 I/O 应用中,能够在不同通道上设置不同输出范围非常 有利,这样用户就能够利用完整的 16 位数字码范围(0至 65,535),而不用考虑 DAC 的输出范围。

## 利用基准电压选择输出范围

在默认工作条件下,AD5362 能够产生的双极性输出范围 是基准电压值的四倍。例如,5 V 基准电压提供的范围为 ±10 V,3 V 基准电压提供的范围为 ±6 V。AD5362 有两个 独立的基准电压输入引脚 :VREF0 和 VREF1。VREF0 是 DAC 0 至 DAC 3 的基准电压源, VREF1 是 DAC 4 至 DAC 7 的基准电压源。图 1 显示如何利用不同的基准电压值来 实现不同的 DAC 输出范围。

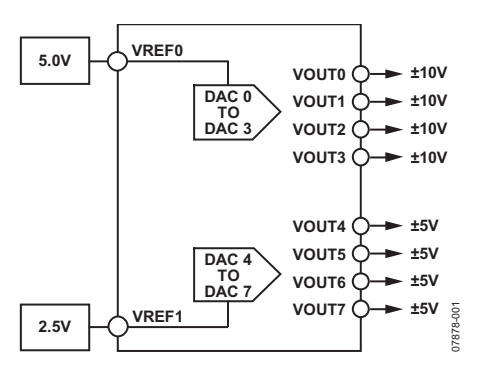

图 1. 使用独立的基准电压

# 改变输出范围

默认情况下,DAC 输出摆幅以 0 V 为中心。但是,通过对 偏移 DAC 寄存器进行编程,可以更改输出跨度的中心点, 使输出范围不一定以 0 V 为中心。AD5362 有两个偏移 DAC 寄存器 :OFS0 控制 DAC 0 至 DAC 3 的偏移,OFS1 控制 DAC 4 至 DAC 7 的偏移。AD5362 中的偏移 DAC 为 14 位 DAC,跨度为基准电压值的四倍。理论上,用户最多可以 将输出范围上移或下移 10 V。不过,输出只能在电源和裕 量要求的限制范围内调整。例如,使用 2.5 V 基准电压时,

±5 V 标称输出可以发生偏移,产生 −10 V 至 0 V 或 0 V 至 +10 V 输出。但是,使用 5 V 基准电压时,产生 ±10 V 标称 输出,却无法利用偏移 DAC 寄存器产生 0 V 至 +20 V 输出, 因为这超出了电源和裕量限制。

任意 DAC 通道的输出电压由以下公式决定 :

$$
V_{OUT} = 4 \times V_{REF} \times
$$
  

$$
\frac{DAC\_CODE - (4 \times OFFSET\_CODE)}{2^{16}} + V_{SIGGND}
$$

其中 :

DAC\_CODE 为写入 DAC 的 X1A 或 X1B 寄存器的数据, 应 在 0 至 65,535 范围内。

OFFSET\_CODE 为载入相关偏移 DAC 寄存器的值, 应在 0 至 16,383 范围内。请注意, 公式中 OFFSET\_CODE 须乘以 4, 因为偏移 DAC 的分辨率为 14 位, 而 AD5362 DAC 的分辨 率为 16 位。

 $V_{REF}$  为 2.0 V 至 5.0 V 范围内的基准电压。

 $V_{SGGND}$  为相关 SIGGND 引脚上的电压, 通常为 0 V。

偏移 DAC 寄存器的默认值为 8192, 由此得到的电压输 出为以 0 V 为中心的双极性输出。从以上公式可以得知, 8192 以上的值将把跨度中心移至 0 V 以下,而 8192 以下 的值将把跨度中心移至 0 V 以上。图 2 显示如何利用偏移 DAC, 在不同 DAC 上设置不同的输出范围。

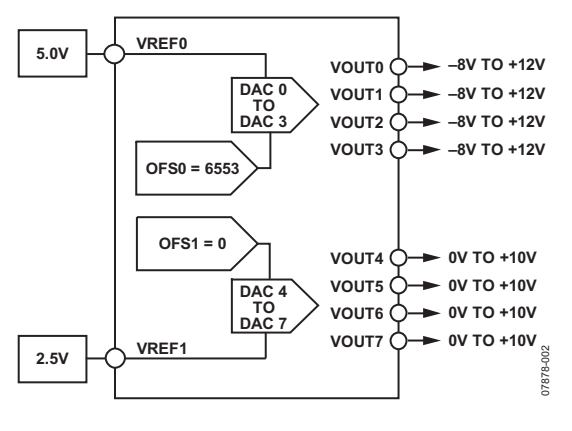

图 2. 产生不同的输出范围

# 使用 **M** 和 **C** 寄存器

AD5362 中的每个 DAC 通道均有专用的增益 (M) 和失调电 压 (C) 调整寄存器。由于 AD5362 的传递函数为直线, 因 此这些寄存器的工作原理可以表示为以下公式 :

 $y = mx + c$ 

其中 :

<sup>y</sup> 为输出。

 $x$  为输入。

<sup>m</sup> 为传递函数的斜率。

<sup>c</sup> 为失调电压。

图 3 显示了这些寄存器的配置情况。

M 寄存器的默认值为 65,535,对应的增益为 1。C 寄存器 的默认值为 32,768,对应的失调电压为 0 V。所有 M 和 C 寄存器的分辨率均为 16 位,意味着各 LSB 为 :

$$
1 \text{LSB} = \frac{(4 \times V_{REF})}{65,536} \tag{2}
$$

示例 **1**

要求 AD5362 产生 ±8 V 输出。可用基准电压为 4.096V。

## 解决方案

默认情况下,4.096 V 基准电压产生 ±8.192 V 输出(假设无 失调电压或增益误差)。通过对 C 寄存器进行编程,增加 0.192 V的正失调电压,可以将零码电压−8.192 V转换为−8 V。  $4.096$  V 对应的输出跨度为 16.384 V, 因而 1 LSB = 250 μV。

因此,将零码电压从 −8.192 V 移至 +8 V 要求将 C 寄存器 的默认值增加 :

 $\frac{0.192}{0.00025} = 768$  LSBs

理论上, 现在的满量程电压应升高 0.192 V。但实际上, 正 满量程电压不会移动,因为在以下条件下,输出已达到最 大值 :

 $mx + 768 ≥ 65,535$  (即当 x > 64,767 时)

要将跨度从 16.384 V 变为 16 V,要求将增益寄存器(即传 递函数的斜率)降低:

$$
65,535 \times \left(\frac{16}{16.384}\right) = 63,999
$$

因此,用 63,999 对 M 寄存器进行编程。

此时, 对于 0 至 65,535 范围内的 DAC 码, 输出电压在 ±8 V 之间。

示例 **2**

(1)

要求AD5362产生−4V至+12V输出。可用基准电压为4.096V。

### 解决方案

本例的输出跨度与示例 1 一样, 同为 16 V。这种情况下, 可以利用偏移 DAC 寄存器将跨度移至要求的范围。为获得 所需的跨度,需将传递函数上移 4 V。

由于偏移 DAC 寄存器为 14 位寄存器, 因此 LSB 大小为:

$$
\frac{16}{16,384} = 976.56 \,\mu\text{V}
$$

偏移 DAC 寄存器的默认值为 8192。

要将传递函数增加 4 V,需用以下值对偏移 DAC 寄存器进 行编程 :

$$
8192 - \left(\frac{4}{976.56 \,\mu\text{V}}\right) = 4096
$$

此时, 对于 0 至 65,535 范围内的 DAC 码, 输出电压在 −4 V 与 +12 V 之间。

# 其它信息

请注意,上述示例假设 AD5362 不存在相关的增益或失调 电压误差。AD5362 经过工厂校准,采用偏移 DAC 寄存器 的默认值时,可产生最精确的结果。改变偏移 DAC 寄存器 的默认值可能会给 DAC 输出带来额外的失调电压误差。可 以通过更改偏移 DAC 寄存器, 对失调电压进行补偿, 直到 获得正确的输出范围。

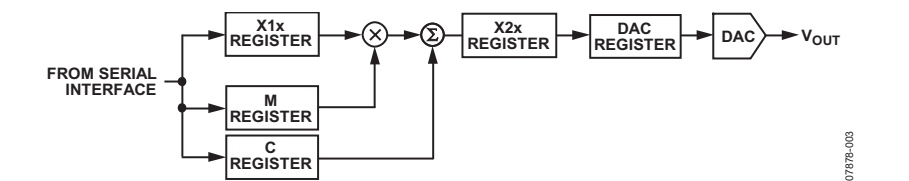

图 3. AD5362 寄存器配置

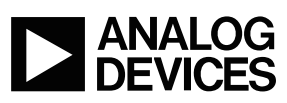

www.analog.com

**©2008 Analog Devices, Inc. All rights reserved. Trademarks and registered trademarks are the property of their respective owners. AN07878sc-0-6/11(0)**

Rev. 0 | Page 2 of 2